**11/06/2012 - Vedacit/Otto Baumgart mostra as vantagens de utilizar desmoldante biodegradável**

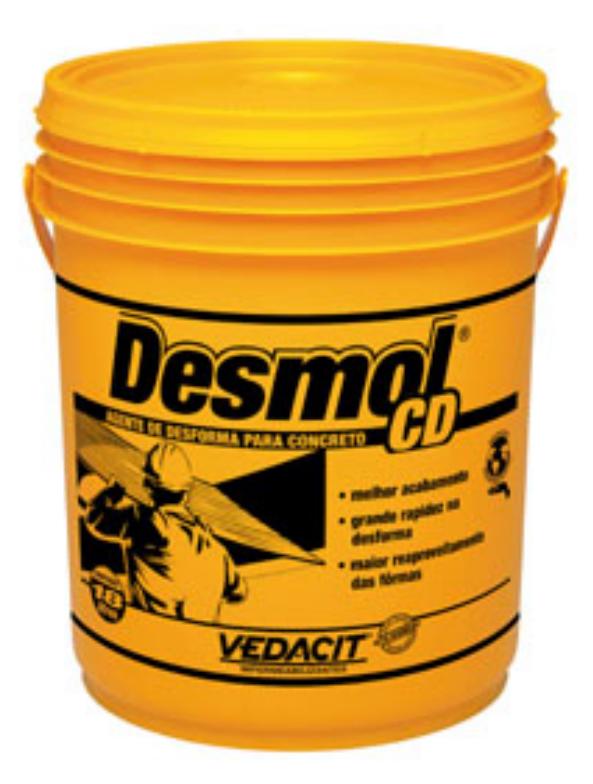

Em uma obra é fundamental a utilização de desmoldante, pois é ele que impede a aderência entre o concreto e a fôrma, facilitando a limpeza, a remoção e mantendo a boa aparência do concreto, pois não danifica superfícies e arestas.

A Vedacit/Otto Baumgart, líder na fabricação de produtos de alta tecnologia para a construção civil, uniu essas características à sustentabilidade em um só produto, o Desmol CD, desmoldante biodegradável que permite grande reaproveitamento das formas. O produto não mancha o concreto, não é inflamável nem agressivo à pele, além de conservar a madeira. Pode ser aplicado em fôrmas de madeira bruta, compensados comuns, resinados e em concretos que irão receber revestimento. Para mostrar como é simples utilizá-lo, a Vedacit/Otto Baumgart preparou o passo a passo abaixo. Confira!

## **Como aplicar o Desmol CD**

Material necessário: Desmol CD (galão de 3,6 litros, balde de 18 litros ou tambor de 200 litros); - Broxa, escovão ou rolo;

- Óculos de segurança, avental e luvas de PVC.

1- Dissolva o Desmol CD em água, na proporção de 1:8 até 1:10 (em fôrmas super-resinadas, a diluição pode chegar a 1:15), de acordo com o estado das fôrmas. Adicione o produto à água, misturando-o lentamente até a obtenção de um líquido homogêneo.

2- Depois de dissolvido, misture e aplique uniformemente sobre as fôrmas com broxa, escovão ou rolo.

3- Deixe secar por uma hora e inicie a concretagem.

4- Após a remoção do concreto, certifique-se de que as fôrmas estejam limpas e pinte novamente com Desmol CD para poder reaproveitá-las.

## **Consumo aproximado**

Fôrma plastificada: diluição 1:5 - 228 m²/L; diluição 1:10 - 290 m²/L Fôrma resinada: diluição - 1:5 - 55 m²/L; diluição - 1:10 - 113 m²/L

**Dica:** A Vedacit/Otto Baumgart também preparou um vídeo com a aplicação. Para assisti-lo acesse:

http://www.youtube.com/watch?feature=player\_embedded&v=L3-J1DkfVyg

*[Foto: Divulgação](http://www.youtube.com/watch?feature=player_embedded&v=L3-J1DkfVyg) Accesso Assessoria de Comunicação*